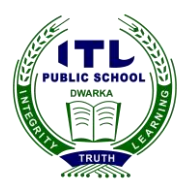

## **ITL Public School Summative Assessment 1 (2014-15)**

## **Date:12/09/14 Class: IX**

## **Foundation of Information Technology (165)**

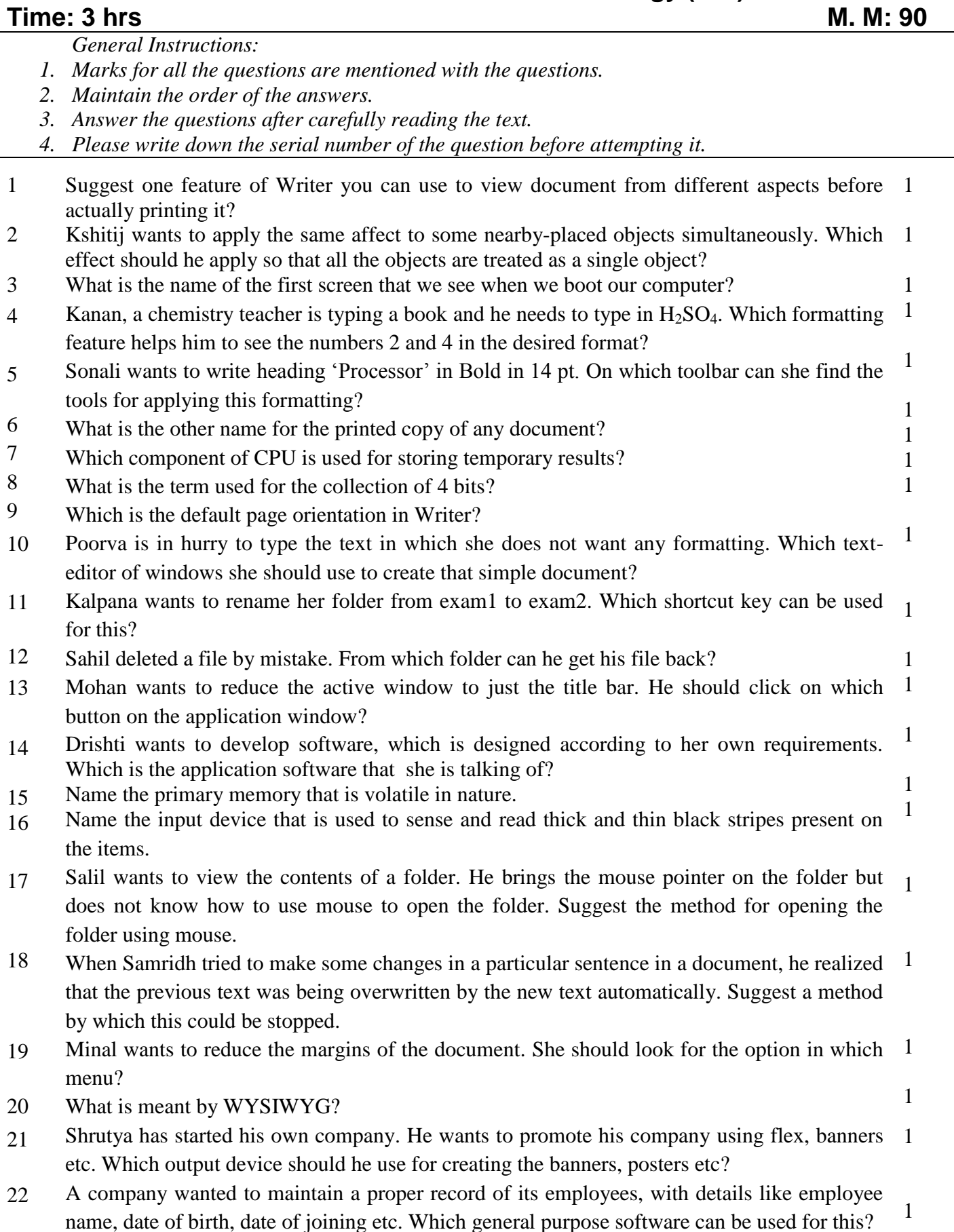

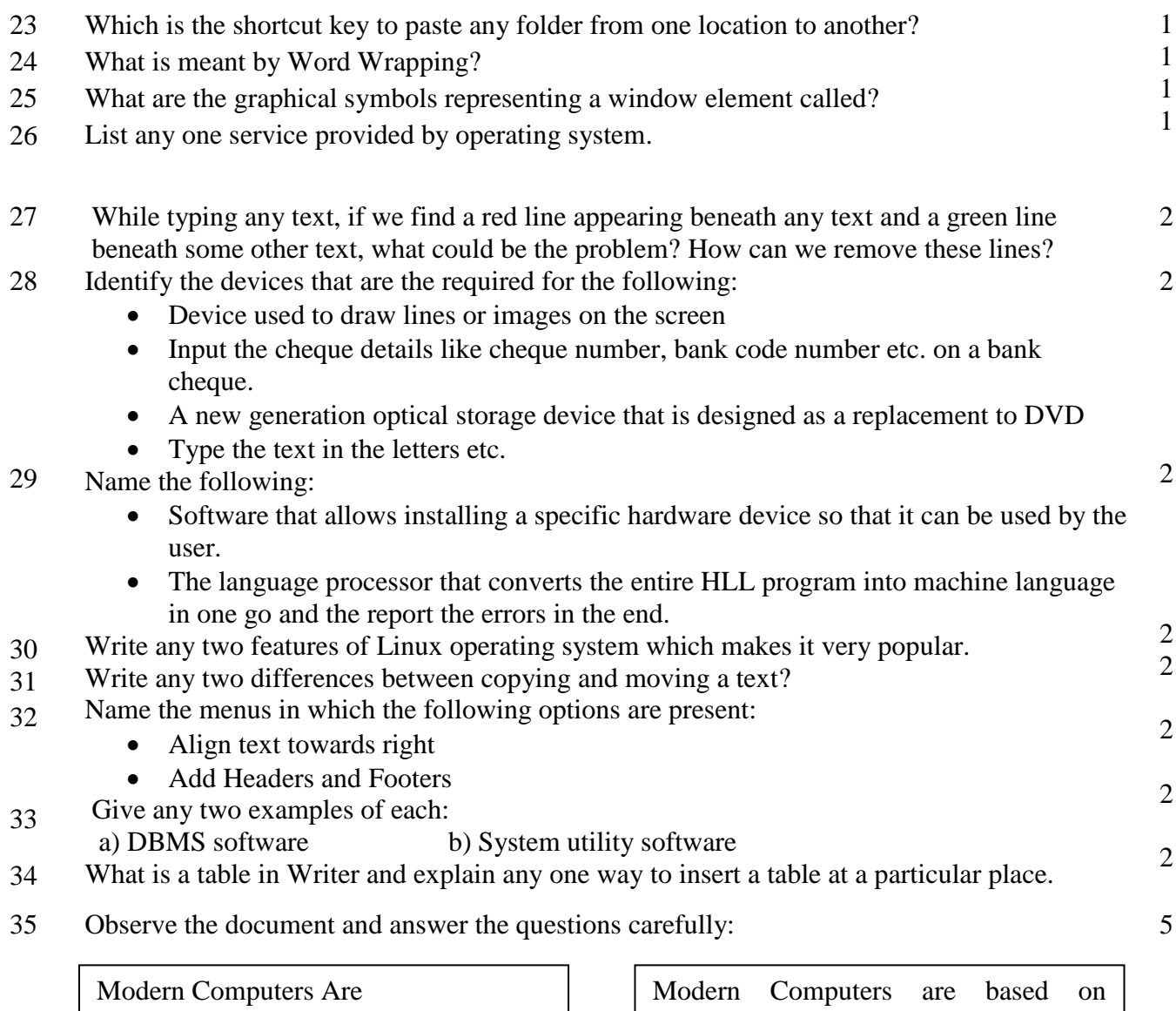

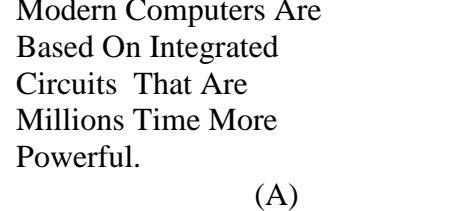

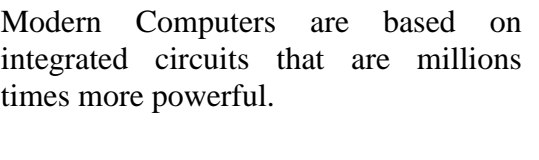

(B)

a) The difference between both the alignments.

b) Which shortcut is used to make "Computers" as Bold.

c) Which case is used in part (A)

d) If we want to search for a word "circuit" in both the documents. Which feature of writer enables us to do so and which menu has this option?

- 36 Fill the following blanks with the appropriate words
	- i) While typing the formula of area of circle in a document, we get the symbol of  $\pi$  from \_\_\_\_\_ menu.
	- ii) \_\_\_\_\_\_ is a quick way of copying formatting from one piece of text to another place.
	- iii) In Writer provides graphical text arts that you can insert in your document to make it more attractive.
	- iv)The language of 1s and 0s is called \_
	- v) A folder created inside a folder is called \_\_\_\_\_\_.

37 Write any one method for the following:

- (i) To access autoformat feature of Writer.
- (ii) To insert a picture from OOo Gallery
- (iii)Type '2' in  $a^2$
- (iv)Display a star on the document.
- (v) Set the margins of the document

5

5

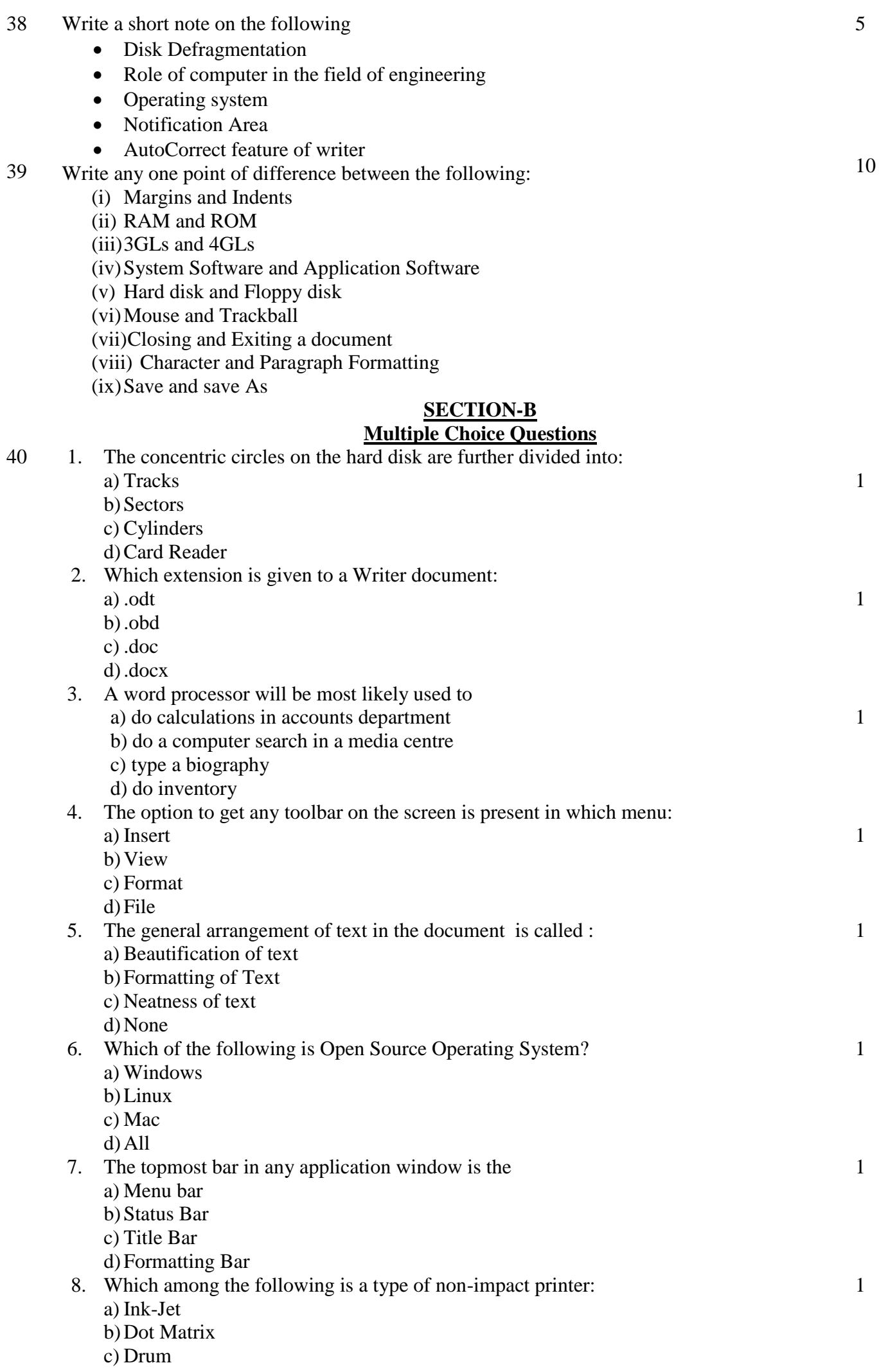

## IX 3 OF 4

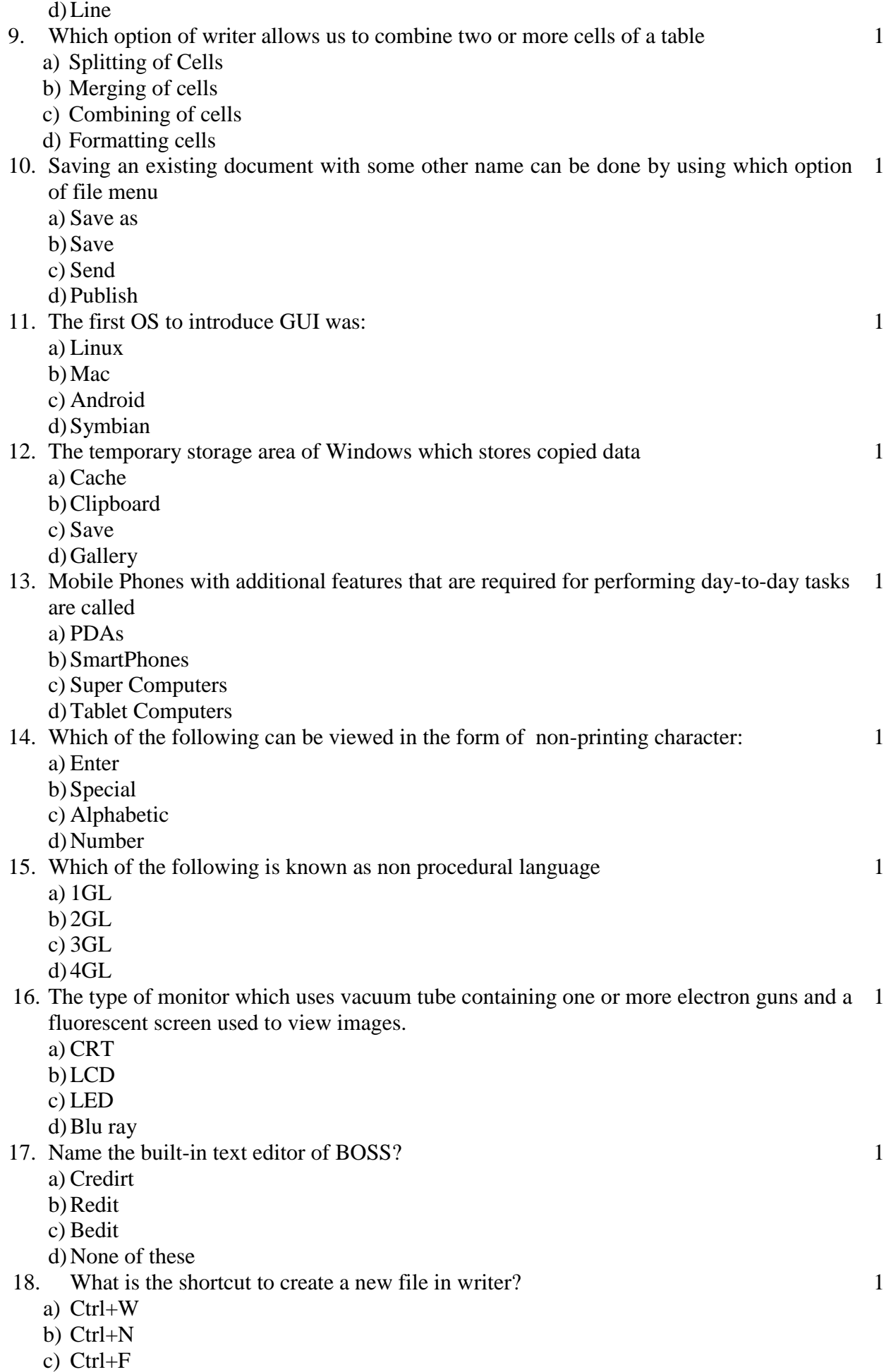

d) Ctrl+O